東恩納 琢偉*†*<sup>1</sup> 伊 波 立 樹 *†*<sup>2</sup> 河 野 真 治*†*<sup>1</sup>

Gears OS は継続を中心とした言語で記述されており、メタ計算をノーマルレベルと分けて記述す ることができる。並列処理はメタ計算によって記述されており、CbC 自体には並列処理の機能はな い。Gears OS のプログラムは Code Gear と Data Gear の集まりである interface によって行わ れる。Gears OS でのスレッドは interface の集合で出来ており、code gear data gear を接続する context という meta data gear を持つ。 並行実行する場合は新しく context を生成し、それを時 分割または、物理的な CPU に割り当てることによって実現される。 つまり、context そのものがス レッドとなる。

Gears OS での同期機構は data gear を待ち合わせることによって行われる。例えば、GPU 上 で実行する場合は必要な data gear を GPU 内部に転送し、それらが揃った時点で並列実行される。 data gear の待ち合わせはメモリ上の data gear の meta data gear に待ち合わせ用のキューを作る ことによって行われる。キューには Gears OS のスレッドつまり context meta data gear が入る。 本論文では Gears OS での並列処理の構成方法について述べる。並列処理をメタレベルで行うこと により、並列処理で重要なチューニングや性能測定あるいはデバッグをメタ計算を切り替えることに より、ノーマルレベルの計算を変更することなく行うことができることを示す。

Takui HIGASHIONNA ,*†*<sup>1</sup> Tatsuki IHA *†*<sup>2</sup> and Shinji KONO *†*<sup>1</sup>

### **1. Gears OS**

based C) を用いて行われている。CbC は処理を Code Segment を用いて分割して記述することを基本とし ている。Gears OS では Code Gear が CbC の Code Segement にあたる。Gears OS のプログラムは C の 関数の単位で Code Gear を用いて分割し、処理を記 述している。Code Gear から Code Gear への移動 は goto の後に移動先の Code Gear 名と引数を並べ た記述する構文を用いて行う。この goto による処理 の遷移を継続と呼び、C での関数呼び出しにあたり、 C では関数の引数の値がスタックに積まれていくが、 Code Gear の goto では戻り値を持たないため、ス タックに値を積んでいく必要がなくスタックを変更す る必要がない。このようなスタックに積まない継続を 軽量継続と呼び、呼び出し元の環境を持たない。

Code Gear は処理の基本として、Input Data Gear を参照し、一つまたは複数の Output Data Gear に

Gears OS は本研究室で開発している CbC(Continuation Data Gear の 2 つによって、Code Gear の Data に 書き込む。また、接続された Data Gear 以外には参 照を行わない。(図 1) Input Data Gear と Output 対する依存関係が解決し Code Gear の並列実行を可 能とする。

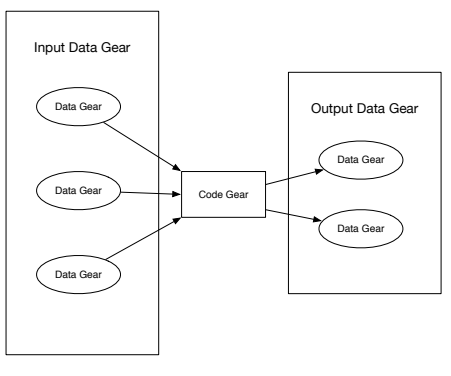

図 **1** Meta code gear

Gears OS の通常の処理を Computation、Computation のための Computation を Meta Computation として扱う。例として、 Code Gear が次に実行する Code Gear を goto で名前指定する。この継続処理に 対して Meta Code Gear が名前を解釈して、処理を

*<sup>†</sup>*1 琉球大学工学部情報工学科

Information Engineering, University of the Ryukyus. *†*2 琉球大学大学院理工学研究科情報工学専攻

Interdisciplinary Information Engineering, Graduate School of Engineering and Science, University of the Ryukyus.

対応する Code Gear に引き渡す。これらは、従来の OS の Dynamic Loading Library や Command 呼 び出しに対応する。名前と Code Gear へのポインタ の対応は Meta Data Gear に格納される。この Meta Data Gear を Context と呼び、これは従来の OS の Process や Thread を表す構造体に対応する。Meta Computation を使用することで以下のことが可能に なる。

- *•* 元の計算を保存したデータ拡張や機能の追加
- *•* GPU 等のさまざまなアーキテクチャでの動作
- *•* 並列処理や分散処理の細かいチューニングや信頼 性の制御
- *•* Meta Computation は 通常の Computaiton <sup>の</sup> 間に挟まれる

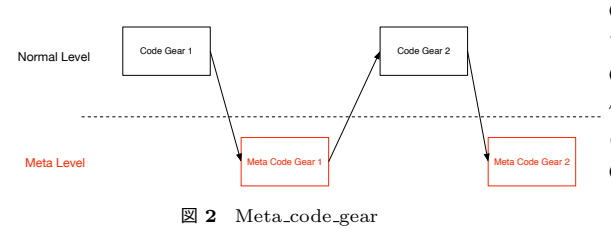

### **2. GearsOS** の構成

Gears OS の以下の要素で並列処理を行う。

- *•* Context(Task)
- *•* TaskManager
- *•* Worker

Gears OS では、 Context という Meta Data Gear を通して Code Gear と Data Gear の接続を行う。ま た、 並列実行を行う際はこの Context を生成し、そ れを Task として実行する。そのため、Context は 接 続に必要な Code/Data Gear のリスト、 Data Gear を確保するためのメモリ空間、 実行する Code Gear、 Code Gear の実行に必要な Input Data Gear のカウ ンタ等をもっている。

TaskManager は Task、 Worker の生成、 Worker に生成した Task を送信する。また、生成した Worker の終了処理等を行う。

Worker は thread と実行する Task が入っている Queue を持っている。Worker は TaskManager から 送信された Task を Queue から取り出し、Code Gear を実行する。Task は Context なので、Code Gear の 実行に必要な Input Data Gear はその Context から 参照される。Code Gear を実行した後は出力される Output Data Gear から依存関係を解決する。

Gears OS の並列処理の構成を図 3 に示す。

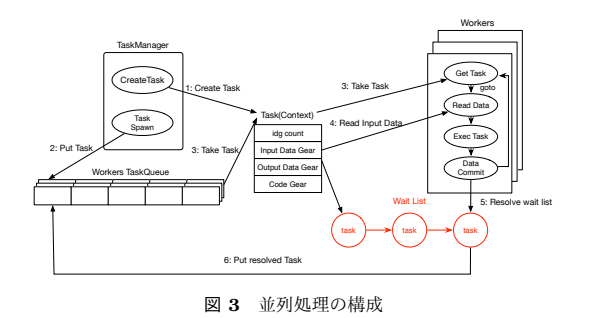

#### **3.** 並列処理の依存関係の解決

Gears OS の並列処理の依存関係の解決は Data Gear に依存関係解決のための Queue をもたせること で行う。Queue にはその Data Gear を Input Data Gear として使用する Task(Context) が入っている。 依存関係の解決の流れは図 4 に示す。Worker は Task の Code Gear を実行後、書き出された Output Data Gear の Queue から, 依存関係にある Task を参照す る。参照した Task には 実行に必要な Input Data Gear のカウンタをもっているので、そのカウンタの デクリメントを行う。カウンタが 0 になったら Task が待っている Data Gear が揃ったことになるので、 その Task を Worker に送信する。

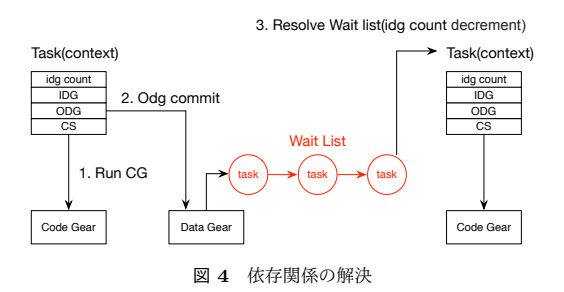

### **4. GPGPU**

GPGPU とは、元々は画像出力や画像編集などの 画像処理に用いられる GPU を画像処理以外に利用す る技術の事である。画像の編集はピクセル毎に行われ るため多大な数の処理を行う必要があるが、 GPU は CPU に比べコア数が多数あり、多数のコアで同時に 計算することによって CPU よりも多数の並列な処理 を行う事が出来る。これによって GPU は画像処理の ような多大な処理を並列処理することで、 CPU で処 理するよりも高速に並列処理することが出来る。しか し、GPU のコアは CPU のコアに比べ複雑な計算は 出来ない構造であるため単純計算しか出来ない、また 一般的にユーザーから GPU 単体に直接命令を書き込

むことも出来ないなどの問題点も存在する。GPGPU は CPU によって単純計算の Task を GPU に振り分 ける事によって、 GPU の問題点を解決しつつ、高速 な並列処理を行うことである。また Data Gear への アクセスは接続された Code Gear からのみであるか ら、処理中に変数が書き変わる事がない。図 5 では以 下の流れで処理が行われる。

- *•* Data Gear <sup>を</sup> Persistent Data Tree に挿入。
- *•* TasMannager で実行する Code Gear と実行に 必要な Data Gear への Key を持つ Task を生成。
- *•* 生成した Task <sup>を</sup> TaskQueue に挿入。
- *•* Worker の起動。
- *•* Worker <sup>が</sup> TskQueue から Task を取得。
- *•* 取得した Task を元に必要な Data Gear <sup>を</sup> Persistent Data Tree から取得。
- *•* 並列処理される Code Gear を実行。

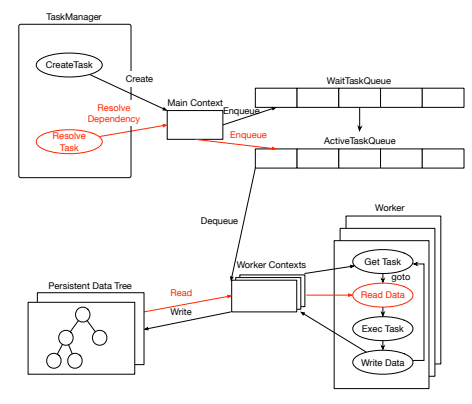

図 **5** Gears OS による GPGPU

#### **5. CUDA**

CUDA とは NVIDIA 社が提供している並列コン ピューティング用の統合開発環境で、コンパイラ、ラ イブラリなどの並列コンピューティングを行うのに必 要なサポートを提供している。一般的にも広く使われ ている GPU の開発環境である。Task(kernel) は .ptx という GPU 用のアセンブラに変換され、プログラム 内部から直接 kernel を呼び出す構文を持つ API であ る。さらにメモリ転送と kernel 呼び出しを自分で制 御する DriverAPI の 2 種類をもつ。

# **6. CPUWoker**

Worker thread で動く Task スケジューラーである。 synchronized queue から Task の List を読み込み実行 する。Data Gear の待ち合わせの管理を行う。CPU-Worker は receive Task という API を持ち、Task が なくなるまで繰り返す。

# **7. CUDAWorker** の実装

CPUWorker を再利用して作成する Task スケジュー ラー。CUDA ライブラリの初期化を行う以外の動作 は CUDAWorker と全く同じになる。GPU へのデー タ転送及び GPU 側での Task の実行は Task の Meta Code Gear で行われる。

# **8. Task** の設定の **Meta Computation** の 問題

現在の Gears OS では 並列実行する Task の設定 を Code1 のように行っている。Code1 では 実行す る CodeGear、揃っていない Input Data Gear の数、 Input/Output Data Gear への参照等の設定をノーマ ルレベルで記述している。しかし、この記述方法では Meta Data Gear である Task(Context) を直接参照 しているため、ノーマルレベルとしては好ましくなく、 メタレベルでの記述を行いたい。そこで、 Code2 の ような goto の記述方法を新たに考案した。par goto は Code1 に変換される記述である。この記述を行う ことで、ノーマルレベルでは直接 Task を参照せずに par goto の引数で Task の設定を行うことが出来る。 また、この記述を拡張することで、CPU、GPU での 実行の切り替え等を行うことが可能であると考える。

```
__code createTask(TaskManager* taskManager, Context*
     task, Integer *integer1, Integer *integer2,
     Integer *output) {
   task->next = C_add; // set Code Gear
   task->idgCount = 2; // set Input Data Gear Counter
   task->data[task->idg] = (union Data*)integer1; //
          set Input Data Gear reference
   task->data[task->idg+1] = (union Data*)integer2;
   task->maxIdg = task->idg + 2;task->odg = task->maxIdg; // Output Data Gear
         index
   task->data[task->odg] = (union Data*)output; //
        set Output Data Gear reference
   task->maxOdg = task->odg + 1;
   taskManager->next = C_createTask1;
   goto meta(context, taskManager->taskManager->
        TaskManager.spawn); // spawn task
}
// code gear
__code add(Integer *integer1, Integer *integer2,
     Integer *output) {
   ....
}
```
Code 1 createTask

\_\_code createTask(Integer \*integer1, Integer \* integer2, Integer \*output) { par goto add(integer1, integer2, output); }

Code 2 parGoto

### **9.** 結 論

### **10.** ま と め

Code Gear Data Gear を用いて CUDA を利用し た並列処理プログラムを記述した。CUDA 専用のコ ンパイラの nvcc と Code Gear Data Gear のコンパ イラを CMake を用いる事で両立させた。Gears OS での GPU の基本的な実行を確認することができた

### **11.** 今後の課題

- **11.1 meta Level** の明示的な分離
- **11.2 meta** による検証

# **11.3** 並列実行の **API**

#### 参 考 文 献

- 1) 宮國 渡,河野真治,神里 晃,杉山千秋:Cell 用の Fine-grain Task Manager の実装,情報処 理学会システムソフトウェアとオペレーティング・ システム研究会 (OS) (2008).
- 2) 照屋のぞみ,河野真治:分散フレームワーク Alice の PC 画面配信システムへの応用, 第57回プ ログラミング・シンポジウム (2016).
- 3) 河野真治,杉本 優:Code Segment と Data Segment によるプログラミング手法,第54回プ ログラミング・シンポジウム (2013).
- 4) Aaftab Munshi, Khronos OpenCL Working Group: *The OpenCL Specification Version 1.0* (2007).
- 5) : CUDA, https://developer.nvidia.com/category/zone/cudazone/.
- 6) 小久保翔平,伊波立樹,河野真治:Monad に基 づくメタ計算を基本とする Gears OS の設計,情 報処理学会システムソフトウェアとオペレーティ ング・システム研究会 (OS) (2015).
- 7) TOKKMORI, K. and KONO, S.: Implementing Continuation based language in LLVM and Clang, *LOLA 2015* (2015).